## Roboto Slab

4 styles – OTF TT – v1.100263 – [Google Fonts](https://fonts.google.com/specimen/Roboto+Slab)

**Windows:** Font Family is Roboto Slab for all fonts. Weights are all in Font Subfamily, not separate families. Thin font is not available anywhere. Light font only appears in the Character Style list.

Typographic Family and Subfamily are filled-in. Export to PDF - fonts are correct (but obviously missing Thin). **Mac:**

**Linux:**

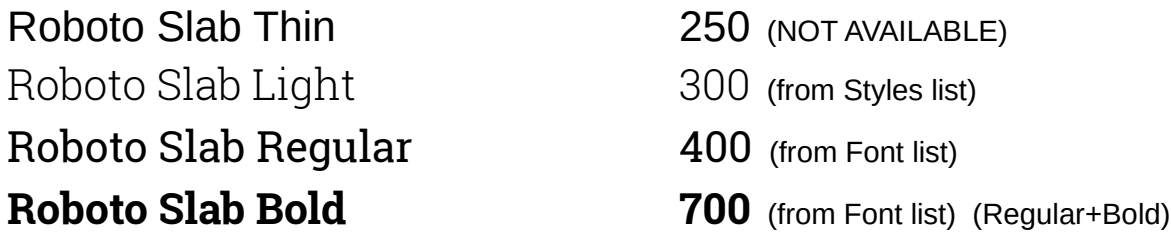

## Roboto Slab LO

4 styles – OTF TT – v2.000 alpha – Modified by LibreTraining- fonts-are-included with this guide.

**Windows:** All appears to display and print properly. Export to PDF - all fonts are correct.

**Mac: Linux:**

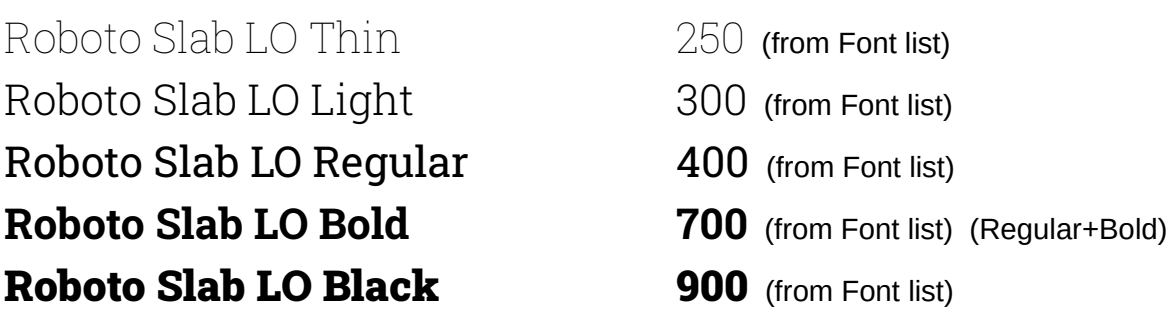